### Table of Contents

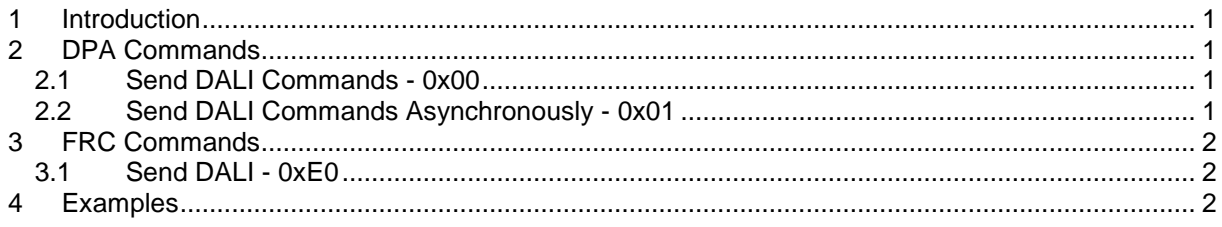

## <span id="page-0-0"></span>**1 Introduction**

This document specifies the IQRF DALI standard. The ID of this standard is 0x4A. The standard is implemented using one DPA peripheral with two [DPA commands](#page-0-1) and one [FRC command.](#page-1-0)

All values wider than one byte are encoded using little-endian style unless otherwise specified.

# <span id="page-0-1"></span>**2 DPA Commands**

The standard uses peripheral PNUM = 0x4A (stands for DALI where D is the 4<sup>th</sup> letter of the alphabet).

## <span id="page-0-2"></span>*2.1 Send DALI Commands - 0x00*

#### $PCMD = 0x00$

Sends specified DALI command(s) to the DALI-bus and returns respective answer(s) of the DALI commands.

**Request** 

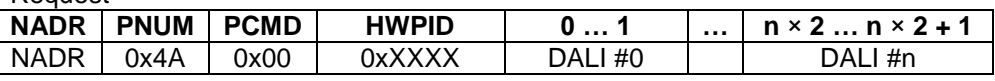

DALI  $\#n$  The n<sup>th</sup> DALI command to send to the DALI-bus. The command is 2 bytes wide and it has the standard [DALI](https://en.wikipedia.org/wiki/Digital_Addressable_Lighting_Interface) format *YAAAAAAS + DDDDDDDD* (big endian)*.*

Response

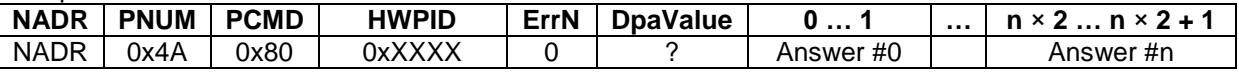

Answer #n  $\qquad$  2 bytes wide answer to the n<sup>th</sup> DALI command. 1<sup>st</sup> byte contains DALI answer status, 2<sup>nd</sup> byte contains the answer value, if applicable:

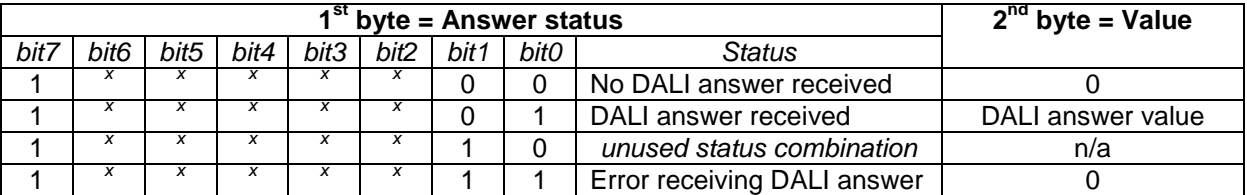

*x* reserved, equals 0.

## <span id="page-0-3"></span>*2.2 Send DALI Commands Asynchronously - 0x01*

#### $PCMD = 0x01$

Same as **Send DALI Commands** but does not return DALI answers in the DPA response as this DPA command returns DPA response immediately and the provided DALI commands are sent to the DALIbus afterward. During sending DALI commands to the DALI-bus the device is blocked from the IQRF network point of view. The DALI answers are received but ignored. The command provides a quick response in the terms of the short IQRF latency at the cost of not returning a DALI answer(s).

# <span id="page-1-0"></span>**3 FRC Commands**

## <span id="page-1-1"></span>*3.1 Send DALI - 0xE0*

Returns 2 bytes wide DALI answer to the provided DALI command.

FRC user-data has the following format:

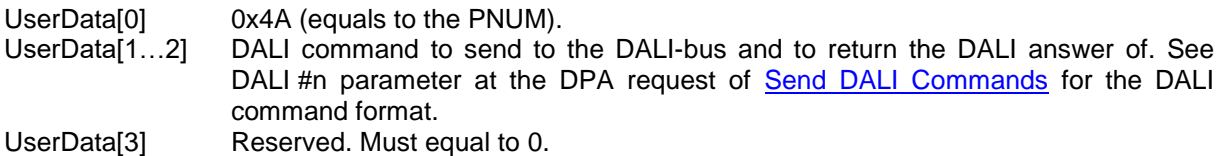

Returned 2 bytes wide FRC value having the same format as the Answer #n parameter at the DPA response of [Send DALI Commands.](#page-0-2)

The FRC response time reported by [FRC Response Time](https://www.iqrf.org/DpaTechGuide/index.html?page=frc-response-time.html) is 40 ms.

## <span id="page-1-2"></span>**4 Examples**

ToDo